# Modernize your eProcurement process with eBonds

Presented by:

Lisa Deatherage Director of Sales & Marketing

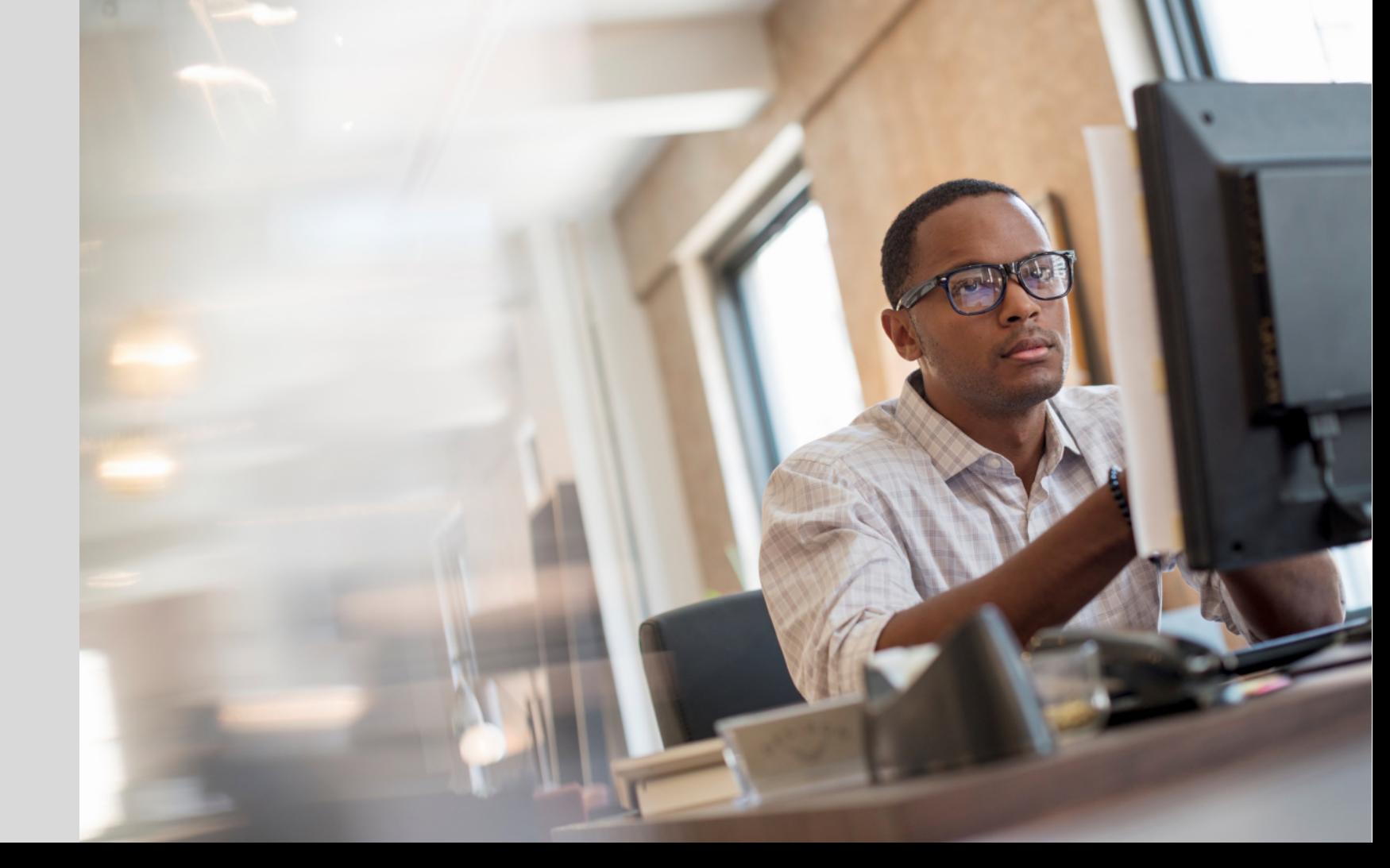

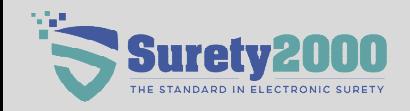

## **What is Digital Surety and an eBond?**

An Electronic Surety bond (eBond) replicates the bond execution process and delivers the form electronically through a Web-based Environment.

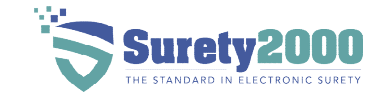

## **What is the purpose of an eBond?**

The purpose of an electronic surety bond is to provide financial security and assurance to project owners and other stakeholders that a contractor will fulfill their obligations. It is a digital version of a traditional surety bond that offers improved efficiency and convenience.

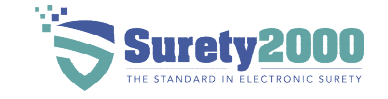

## **History of Surety Bonds**

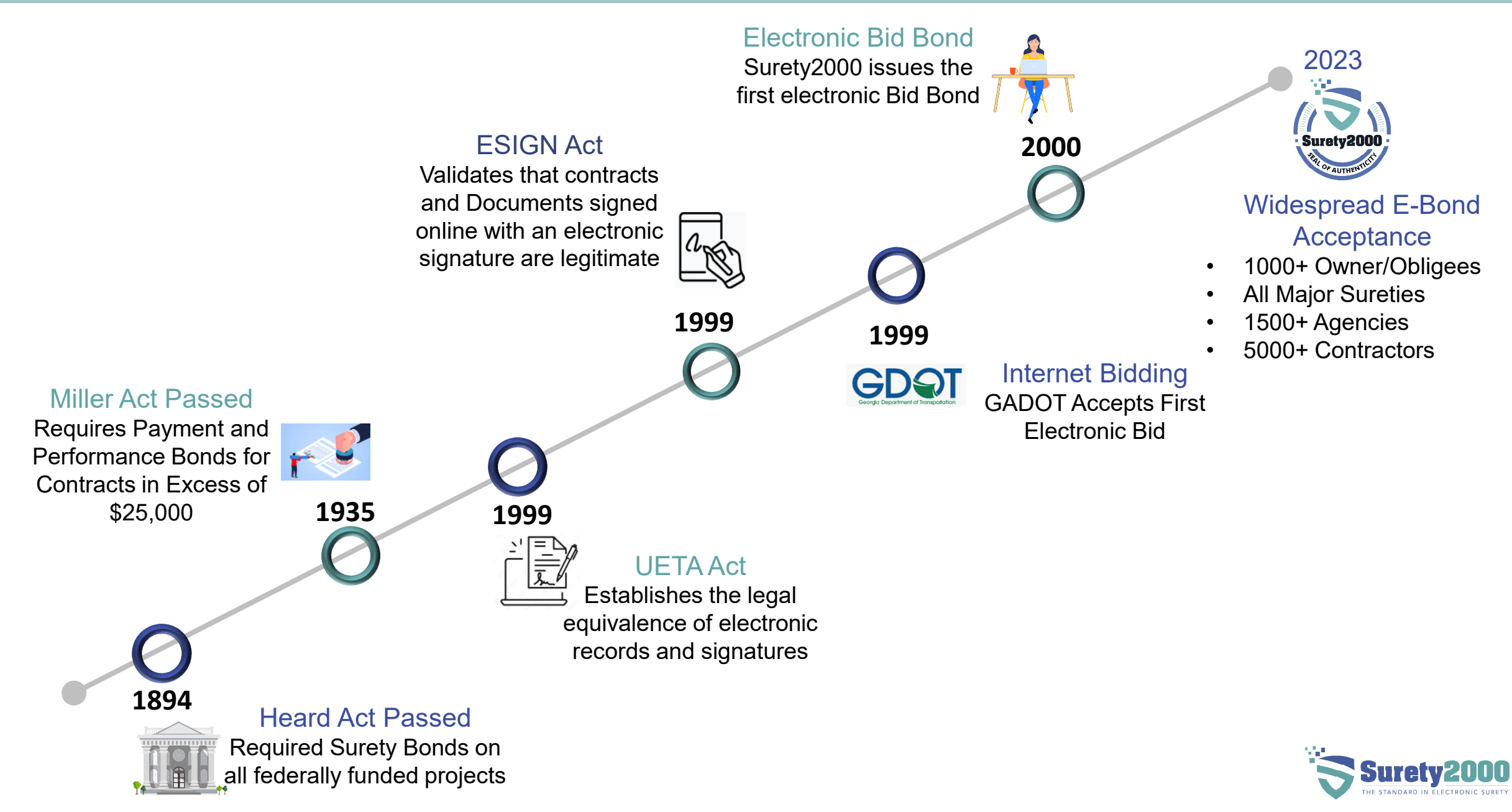

## **What makes an eBond legal and enforceable?**

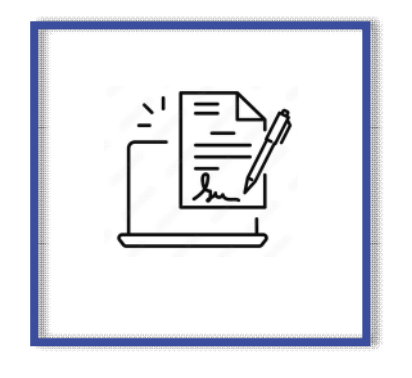

### **UETA and ESign Act Digital Signatures Consent Constand Constand Constand Constand Property Retention**

Neither a signature nor a record may be denied legal effect solely because it is in electronic form.

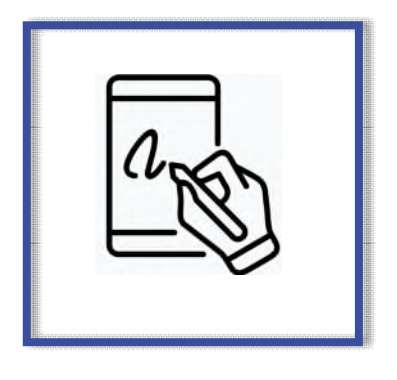

All parties digitally sign the bonds with an electronic audit log of the transaction

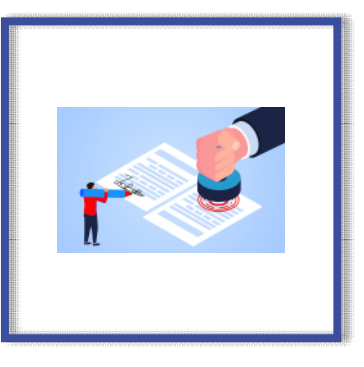

All parties consent to do business electronically when registering with an electronic surety bond platform.

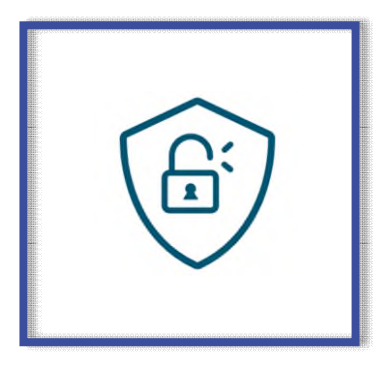

All documents and signatures are saved in a secure manner that cannot be altered after execution.

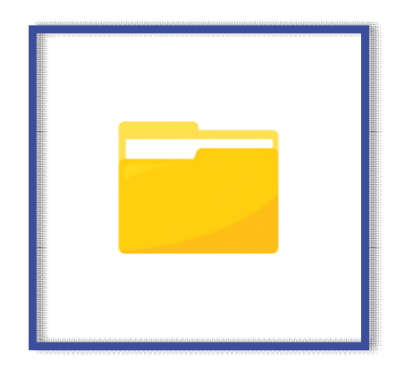

All parties involved have access to the document via a secure web-based platform.

## **How is an eBond created and submitted?**

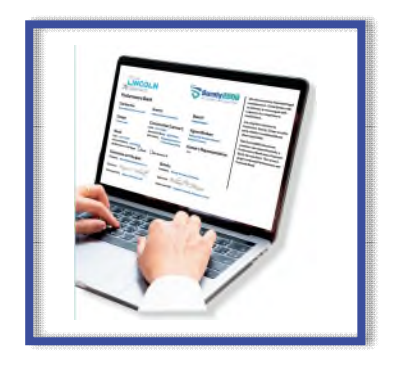

The insurance agent logs into a secure website and creates the bond form for the Owner/Obligee

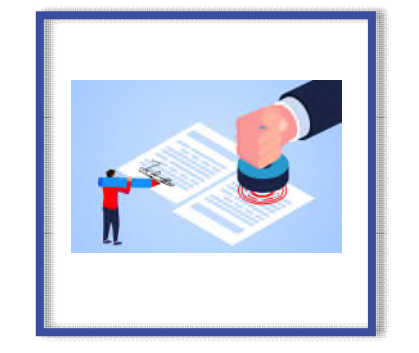

The digital power of attorney uploaded and authorized by the surety is attached to the digital bond created.

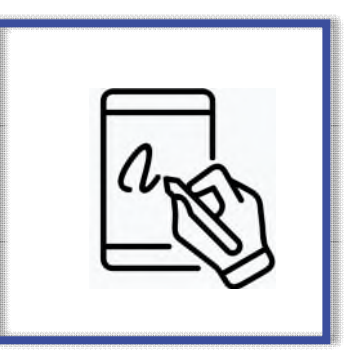

All parties required to sign the bond will add their digital signature.

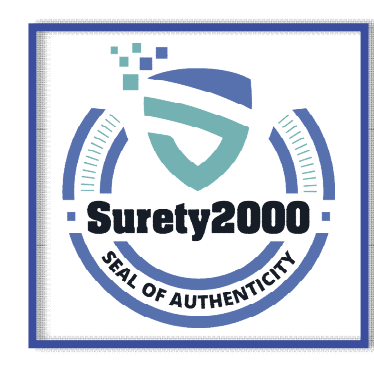

### **Digital Bond Created Digital Power of Attorney Digital Signature Bond Executed Delivery**

An electronic surety bond is created with a unique bond number and digital staple.

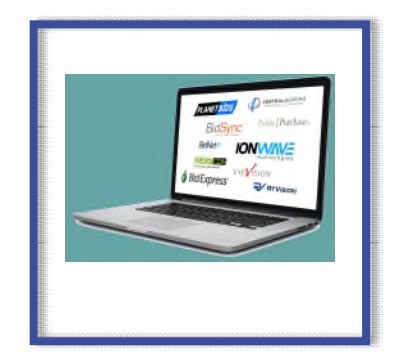

The surety bond is delivered to the Gov't entity via eProcurement integration or by logging into the eBond platform.

## **eBidding and eProcurement Integrations**

- Easily Integrated into existing ebidding or eProcurement platform
- Optional data verification prior to bid submission available.
- Secure and unalterable delivery of surety bonds

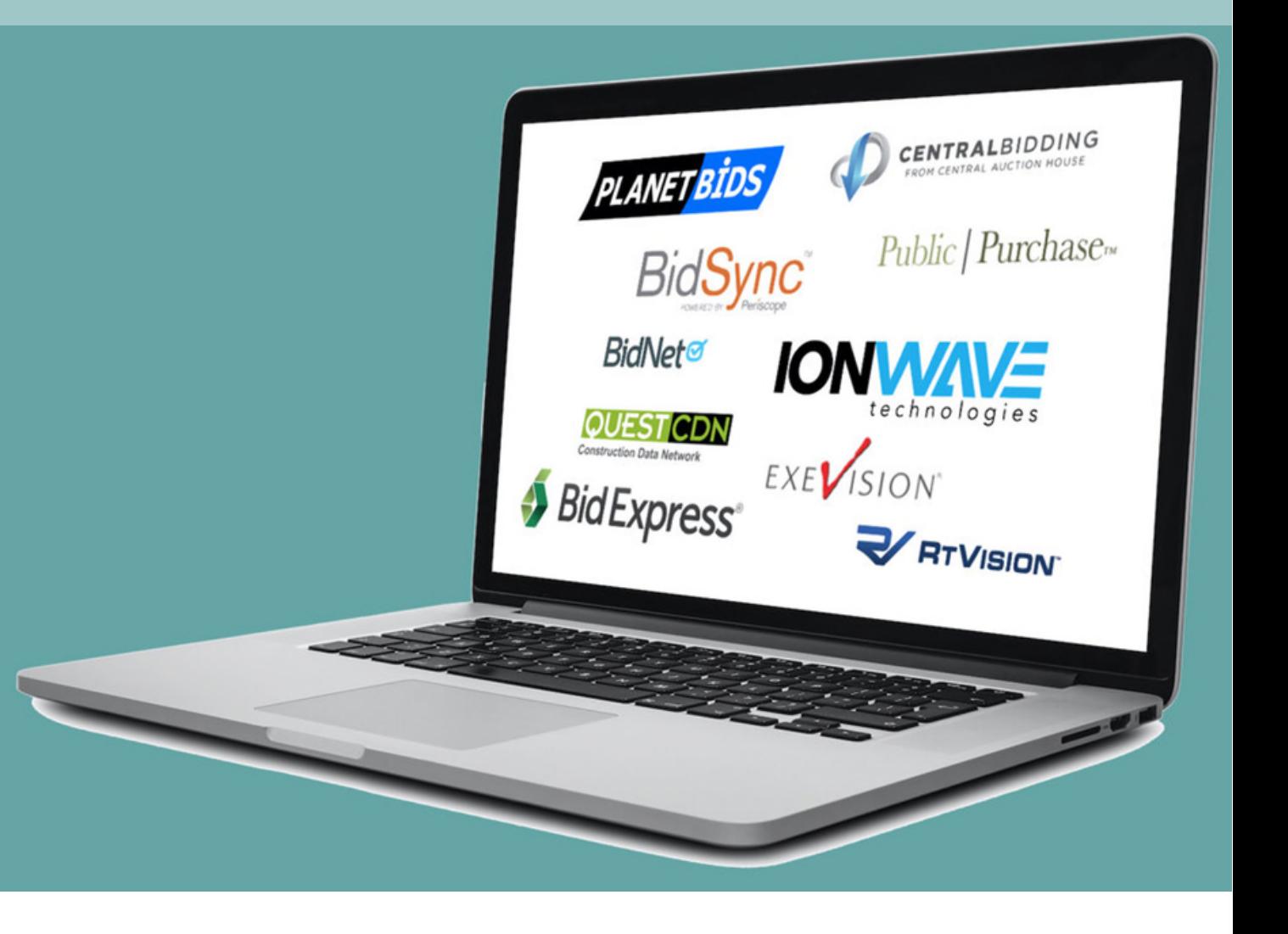

### **Electronic Surety Bond Execution Demo**

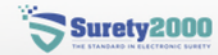

### Login

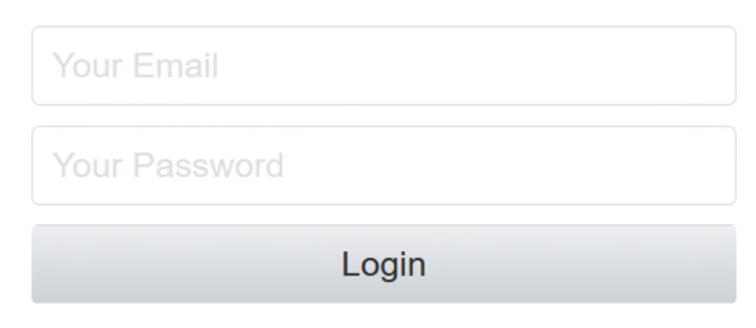

You can register by calling 800-660-3263 or by clicking any of the links below. New Insurance Carrier Registration New Agency/Broker Registration New Owner/Obligee Registration **New Contractor Registration** 

## User Clicks Bonds - Create Bond

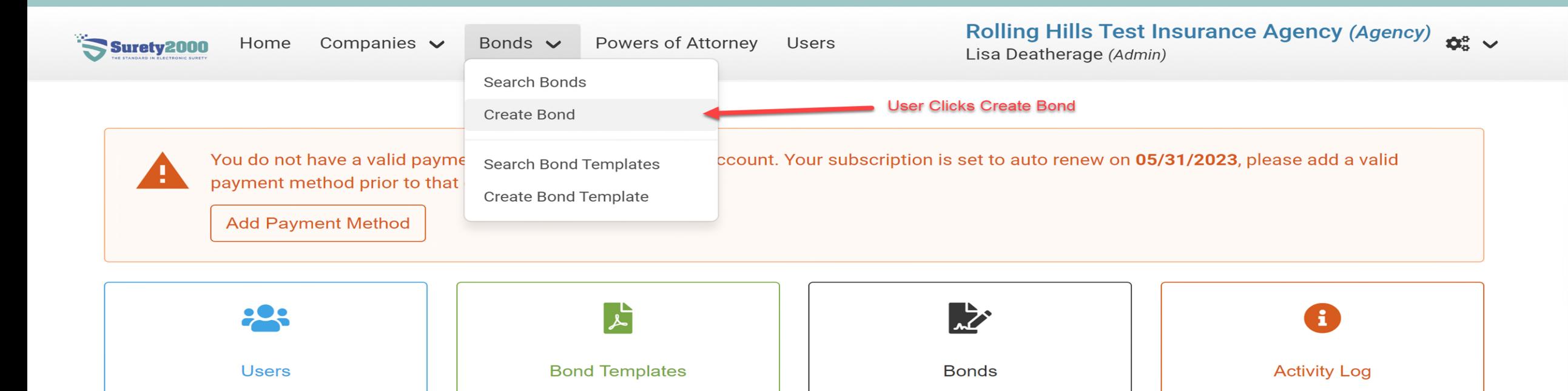

### **Latest Bond Activity**

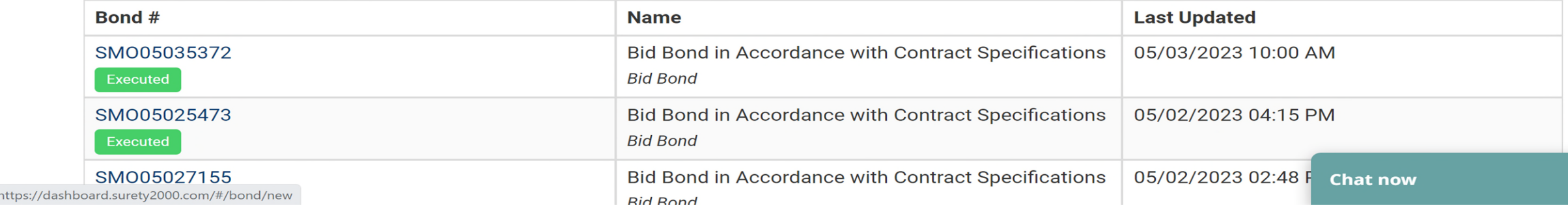

### **User Completes Bond Details Section**

 $\mathbf{1}$ 

 $D$  corrected and  $A + b$  can con-

 $D$ 

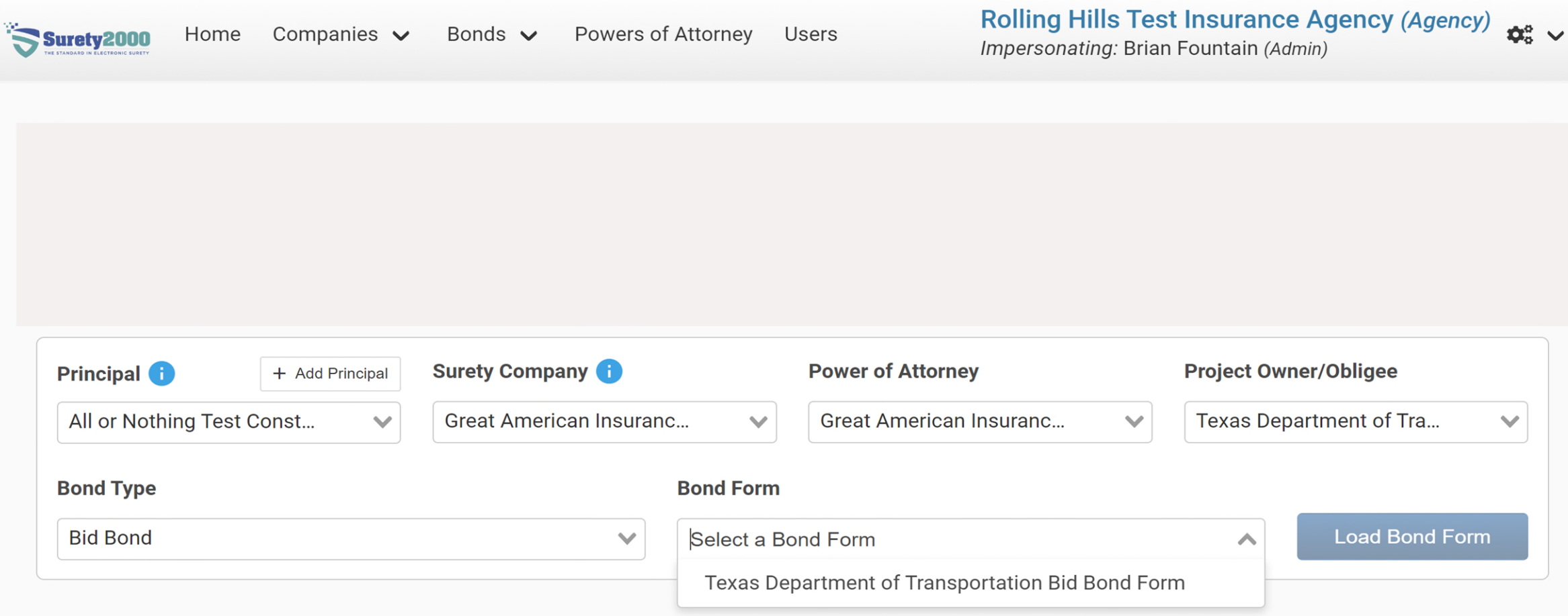

### **User Completes General Information Section**

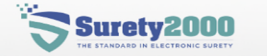

Companies  $\vee$ Home

Powers of Attorney **Users**  **Rolling Hills Test Insurance Agency (Agency)** Impersonating: Brian Fountain (Admin)

 $\mathbf{\hat{\Omega}}^{\alpha}_{n} \sim$ 

### Texas Department of Transportation Bid Bond Form

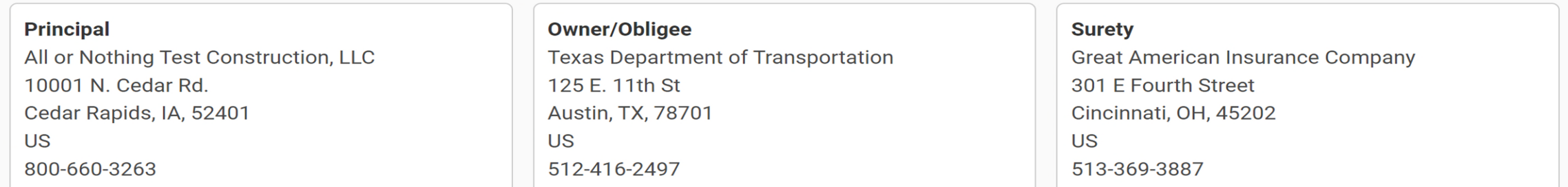

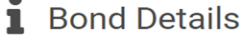

*Q* Documents

 $\blacktriangleright$  Notes

### **General Information**

Bonds  $\sim$ 

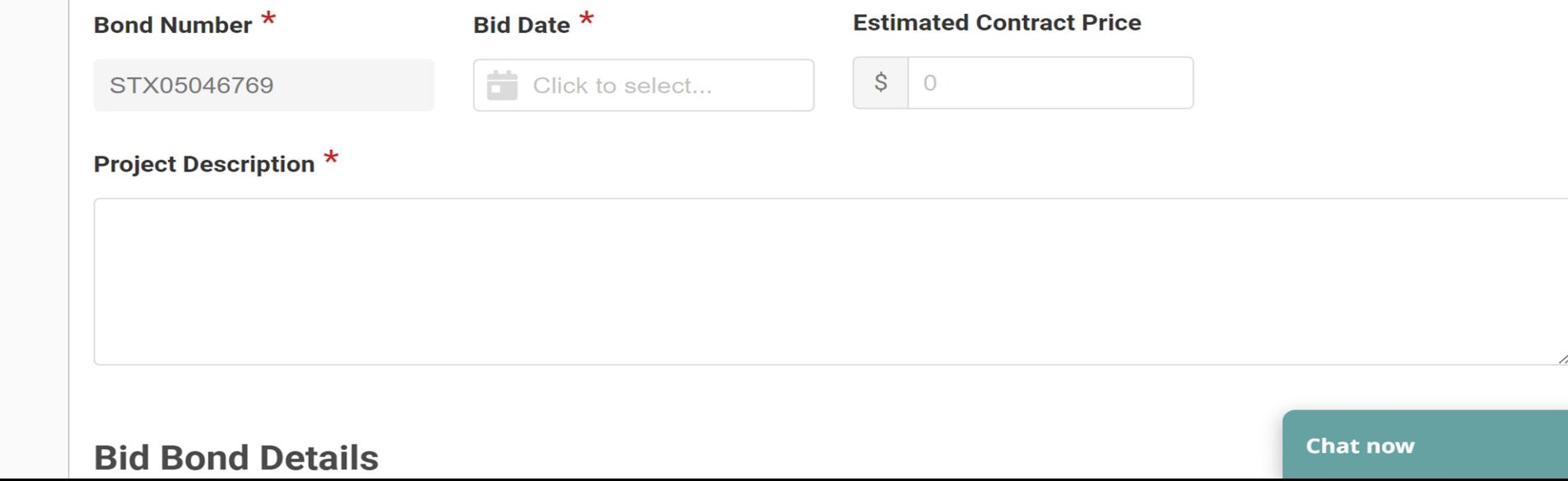

## **User Completes Bid Bond Details Section**

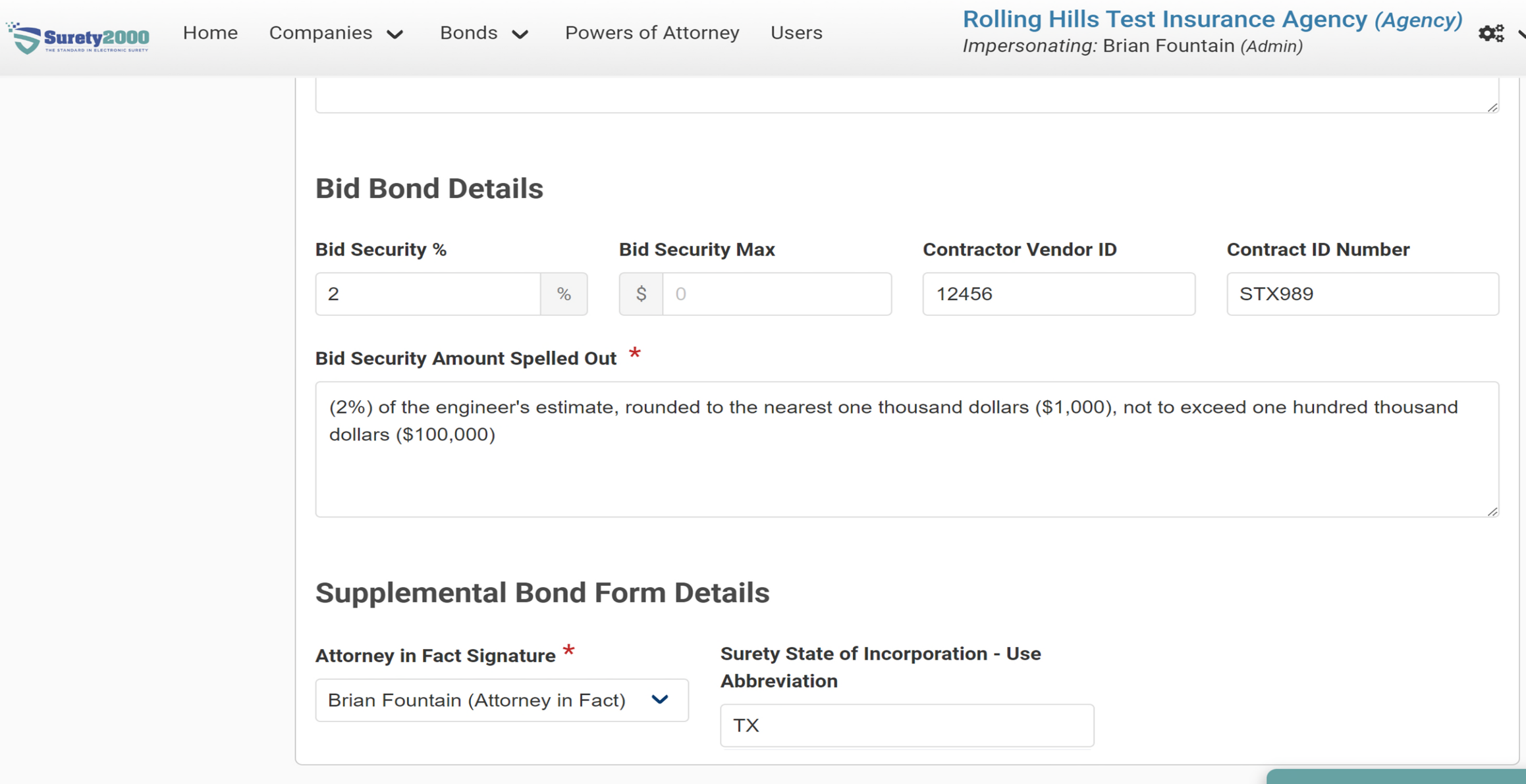

## **User Submits Bond for Signature**

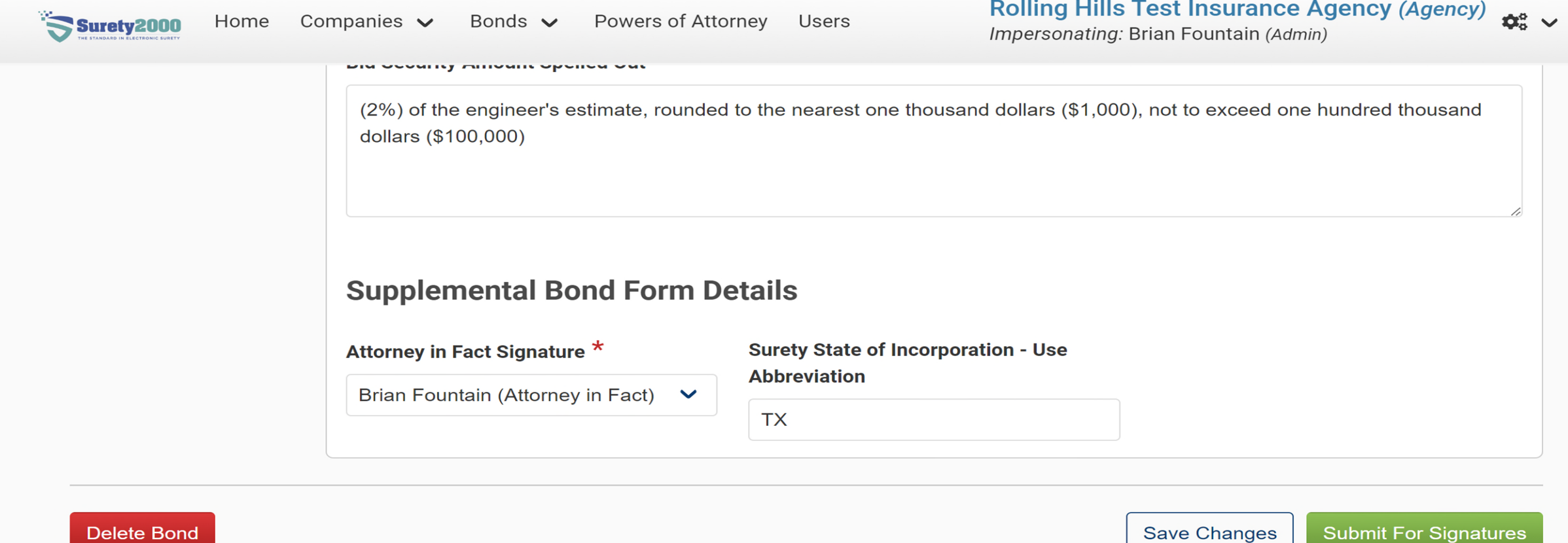

 $\blacktriangle$ 

## User Confirms data before execution

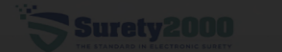

Home Companies v Bonds v Powers of Attorney Users

Rolling Hills Test Insurance Agency (Agency)  $\frac{1}{268}$  V Impersonating: Brian Fountain (Admin)

**DIM OCOMING PRINSIPING OPONOM OME** 

(2%) of the engineer's estimate, rounded to the nearest one thousand dollars (\$1,000), not to exceed one hundred thousand

**Supplement** By executing this bond I hereby acknowledge that I have reviewed the bond, power of attorney, and all other attached documents associated with this bond for **Attorney in Fact:** accuracy and in a format acceptable to all parties of this **Brian Fountain** bond.

> **Cancel** OK

## **Digital Signature Wizard opens**

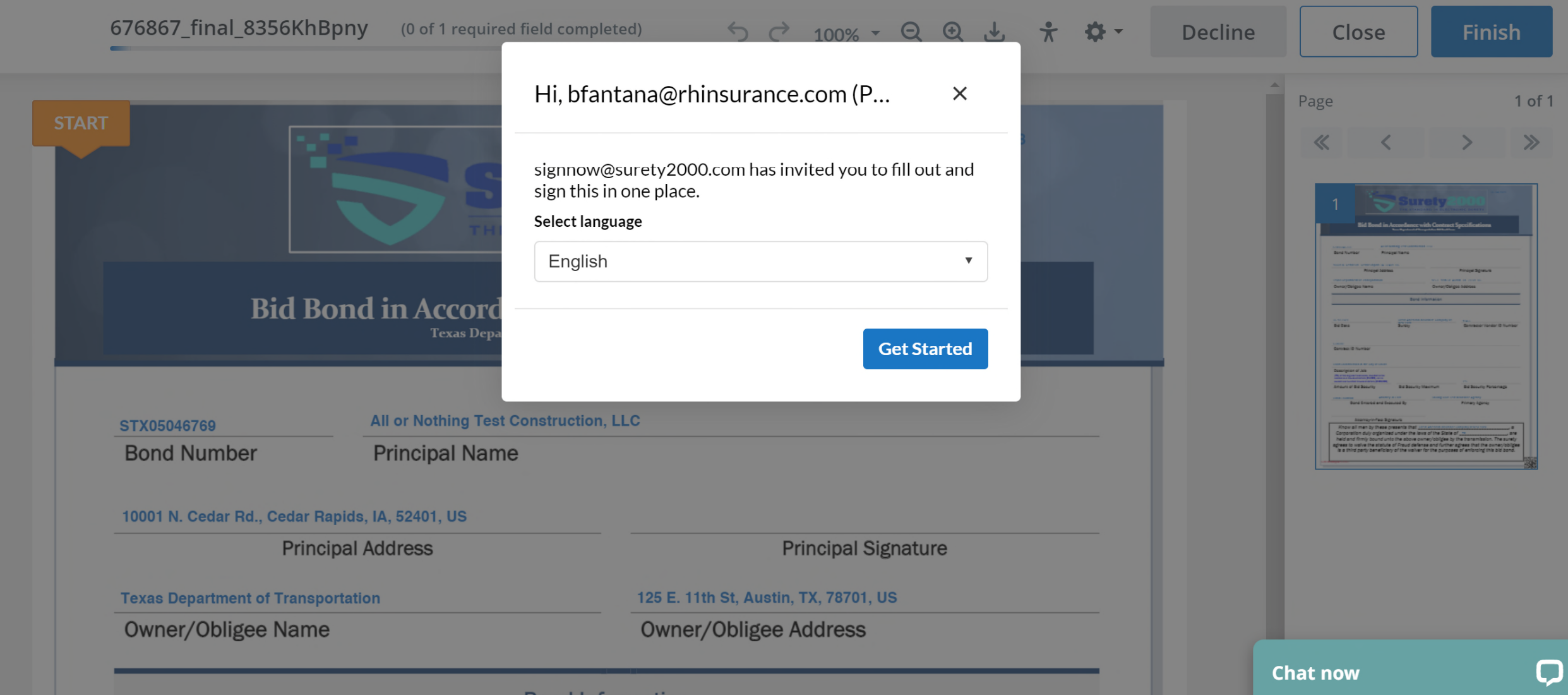

## User Clicks Signature Field to Sign the bond

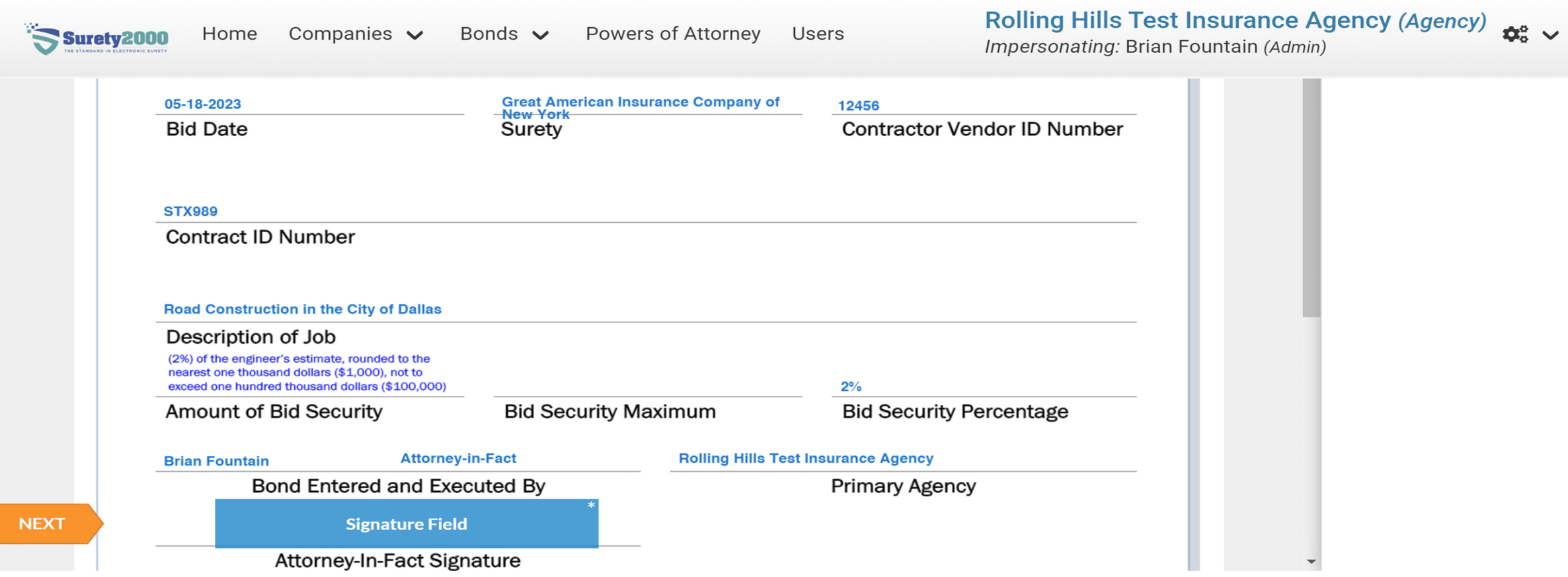

### **User Clicks Finish**

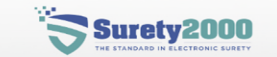

Companies  $\vee$ Home

Bonds  $\vee$ Powers of Attorney Users Rolling Hills Test Insurance Agency (Agency)  $\phi_s^e$   $\sim$ Impersonating: Brian Fountain (Admin)

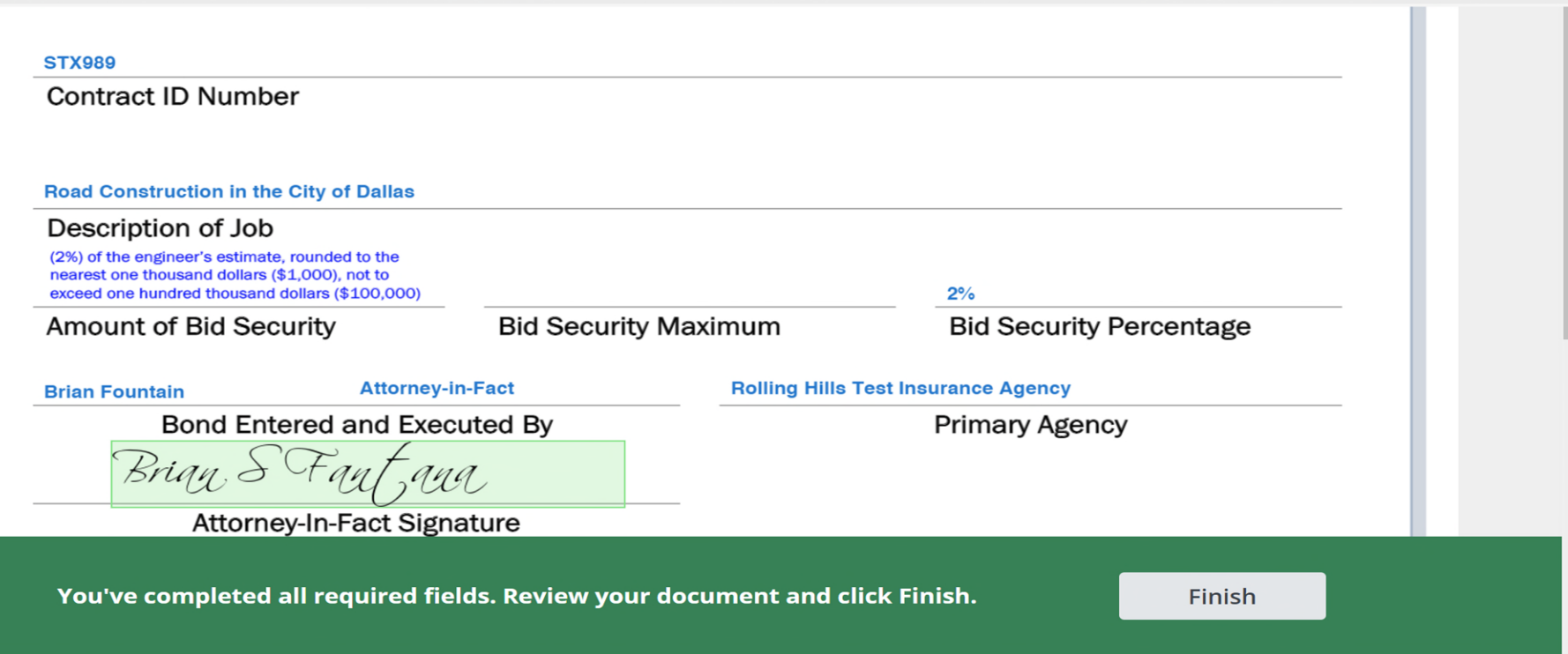

© Surety 2000

 $\blacktriangle$ 

### **The Bond has been Executed**

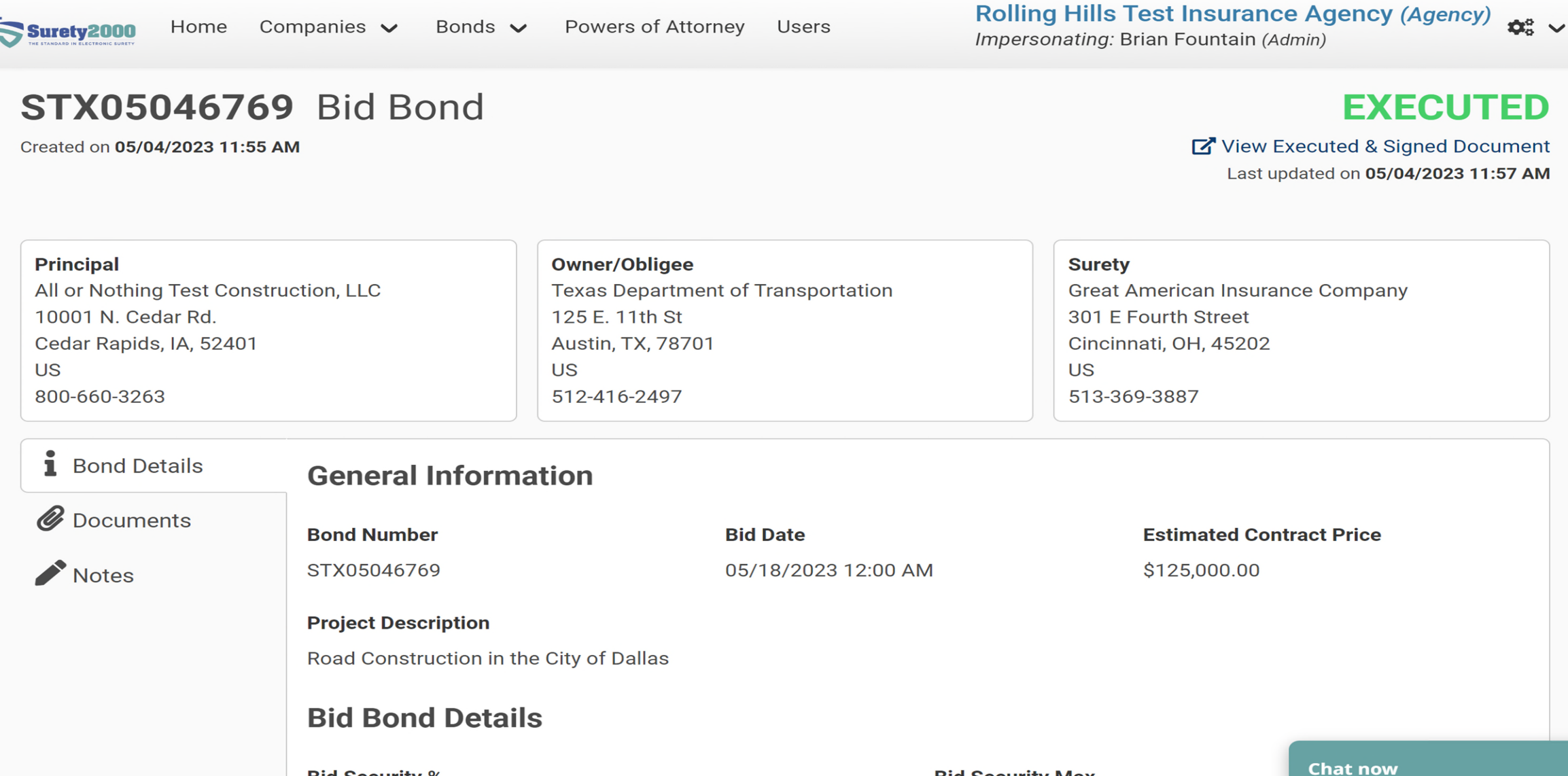

**Bid Security Max** 

**Bid Security %** 

Q

### **The contractor will now log in to surety 2000 or ebidding platform and sign their bond**

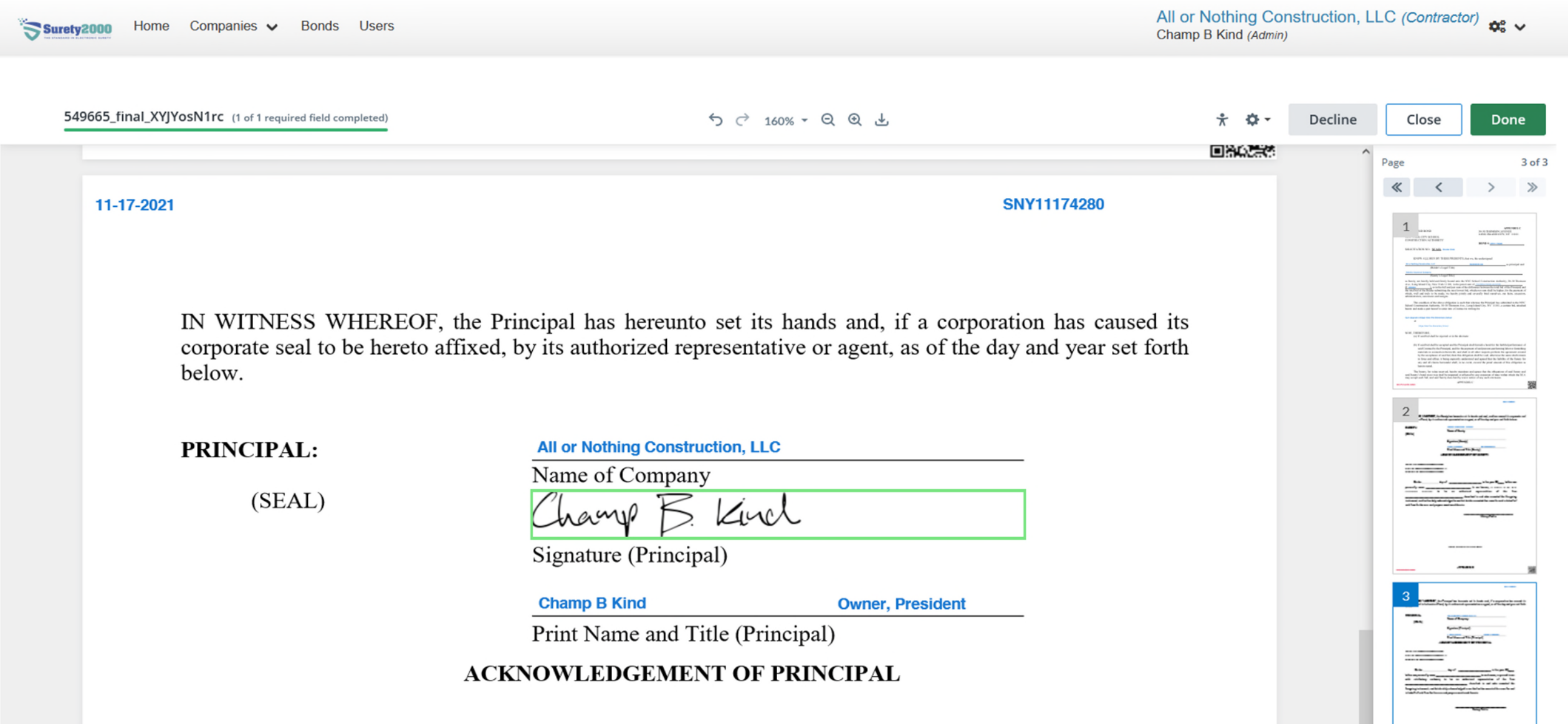

## **The contractor will enter the Bond Number into eBid or eProcurement Platform.**

- Bid Bonds will be visible at the time of bid opening by the Gov't entity.
	- Some eBid platforms offer verification points prior to bid submission to reduce bond errors.
- All other bond types will be available immediately upon execution.

### **eBond Details Page**

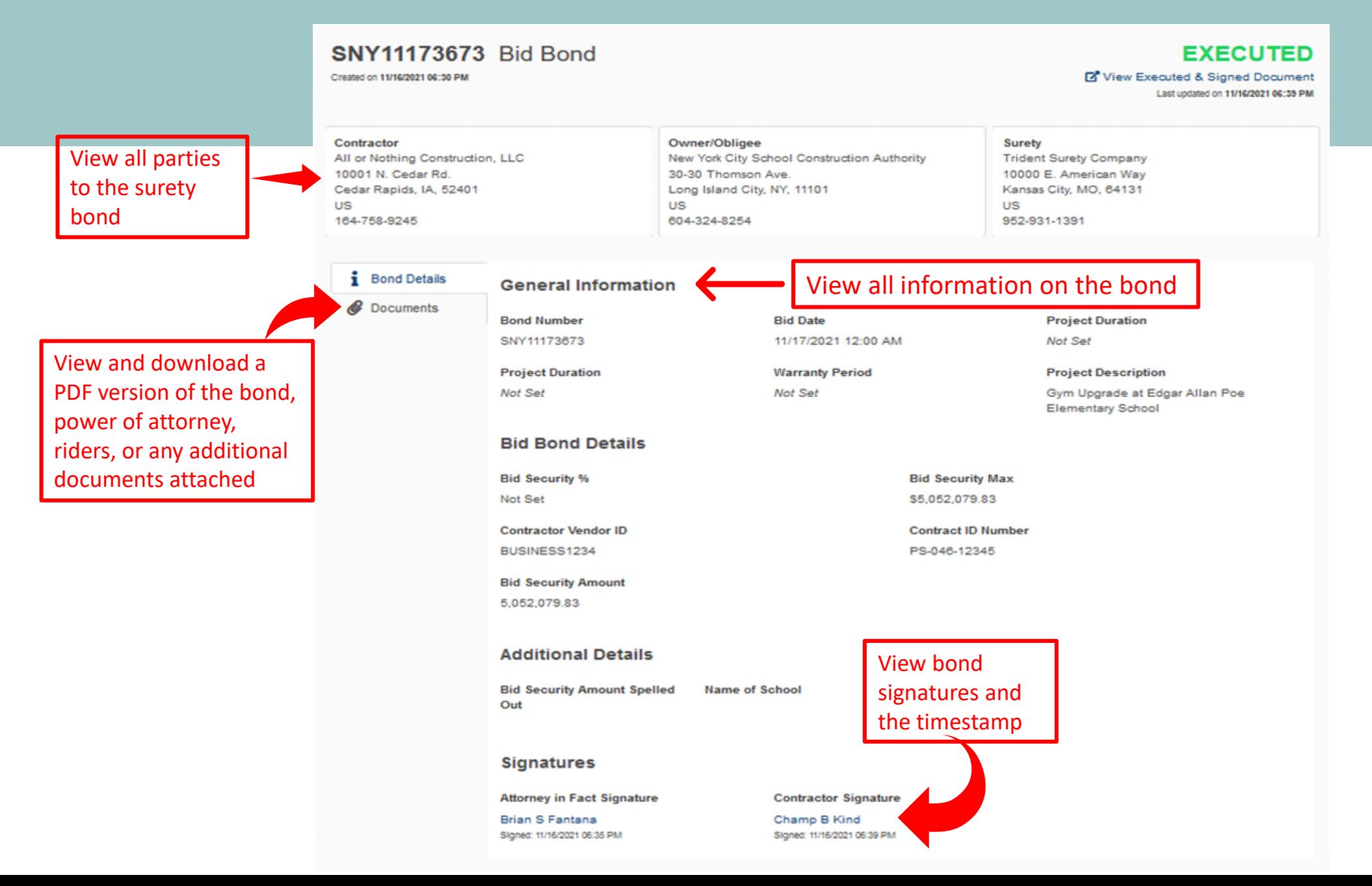

FORM OF BID BOND

**APPENDIX C 30-30 THOMSON AVENUE** LONG ISLAND CITY, NY 11101

as principal and

NEW YORK CITY SCHOOL CONSTRUCTION AUTHORITY

**BOND #: SNY11174280** 

SOLICITATION NO.: SCA22- PS-048-12345

### KNOW ALL MEN BY THESE PRESENTS, that we, the undersigned

All or Nothing Construction, LLC

(Bidder's Legal Title)

**Atlantic Insurance Company** 

(Surety's Legal Title)

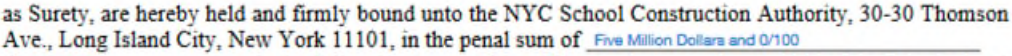

**BUSINESS1234** 

 $(S 5000000$ ), or in the full and just sum of the difference between the total bid of the Principal and the total bid of the Bidder submitting the next lowest bid, whichever sum shall be higher, for the payment of which, well and truly to be made, we hereby jointly and severally bind ourselves, our heirs, executors, administrators, successors and assigns.

The condition of the above obligation is such that whereas the Principal has submitted to the NYC School Construction Authority, 30-30 Thomson Ave., Long Island City, NY 11101, a certain bid, attached hereto and made a part hereof to enter into a Contract in writing for

Gym Upgrade at Edgar Allan Poe Elementary School

at

Edgar Allan Poe Elementary School

NOW, THEREFORE,

S2K:tPhVwbVDh:649665

(a) If said bid shall be rejected or in the alternate

(b) If said bid shall be accepted and the Principal shall furnish a bond for the faithful performance of said Contract by the Principal, and for the payment of said persons performing labor or furnishing materials in connection therewith, and shall in all other respects perform the agreement created by the acceptance of said bid, then this obligation shall be void, otherwise the same shall remain in force and effect; it being expressly understood and agreed that the liability of the Surety for any and all claims hereunder shall, in no event, exceed the penal amount of this obligation as herein stated.

The Surety, for value received, hereby stipulates and agrees that the obligations of said Surety and said Surety's bond in no way shall be impaired or affected by any extension of time within which the SCA may accept such bid; and said Surety does hereby waive notice of any such extension.

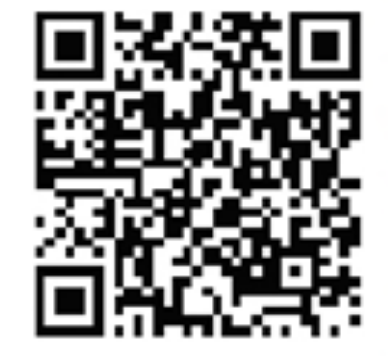

### S2K:tPhVwbVBh:549665

**APPENDIX C** 

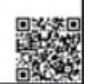

### **TRIDENT SURETY COMPANY**

**Power of Attorney** 

Atlantic Insurance Company | Black Sea Insurance Company | Orark Indemnity Company Dead Sea Insurance Company) Keys American Insurance Company

Know All by These Presents, that Atlantic Insurance Company, an Indiata corporation, Black Sea Insurance Company, a New York corporation, Onack Indemnity Company, a Whereast corporation, Dead Ses Insurance Company and Keys American Insurance Company corporations of the Comminwealth of Pennsylvants, do each beyelv constitute and appoint

### **Dran S Fantana**

٠

each as their true and lawful Ameney in Pact to execute under outh designation in their names and to affix their corporate work to and deliver for and on their helialf as survey desso or otherwis, book and unkstakings and other writings obligatory in the nature thereof subset than ball books given or executed in the course of business, and any<br>instruments anendinger abering the same, and convents

Lindmitted

In WINNING WINNING, AND ATLANTIC INSURANCE COMPANY, BLACK SEA INSURANCE COMPANY, OZARK INDIDENTY COMPANY, DEAD SEA INSURANCE CEBEFANT and ETTS AMERICAN DELITEANCE CHMFANT have each executed and attended these presents and affixed their exponsive scale on this 10° day of March, 2020.

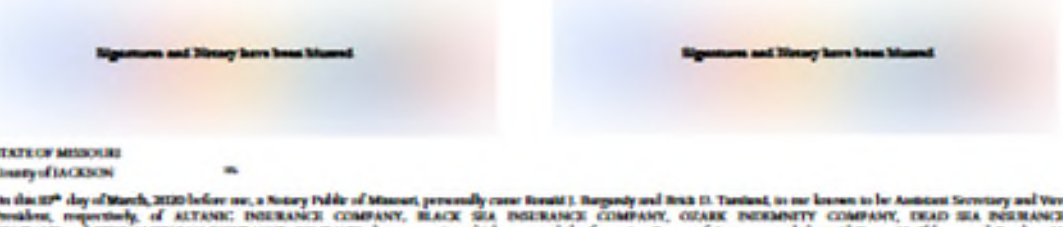

COMPANY and KEYS AMERICAN INSURANCE COMPANY, the computes which executed the foreging Power of Amoney, and the unit Dawn M. Chinon and Stephen M.<br>Havey, being by me duly sworn, severally and each for beneff and honorf dal INSERANCE COMPANY, BLACK SEA INSERANCE COMPANY, GEARS, INCHINGEY COMPANY, DEAD SEA INSERANCE COMPANY and KEYS AMERICAN INSERANCE COMPANY and know the corporate ands thousal, that the wals affixed to the foregoing Power of Attorney are noth corporate ands and were thereto affixed by authority of and Companies, and that their signatures as wath officers were shaly afford and subsettled by like authority.

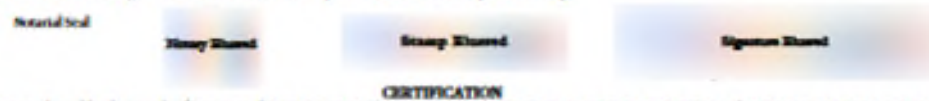

Resolutions adopted by the Boards of Diverses of ALTANIC DERIMANCE COMPANY, ILACK SEA INSURANCE COMPANY, and OZARK INDISAMITY COMPANY on August 30, 206 DEAD SEA INSURANCE COMPANY on December 0, 2006 and EFPS AMERICAN INVESTIANCE COMPANY on March 20, 2006

"EISCENTS, that the following authorization relate to the exception, for and on behalf of the Company, of Joach, undertailings, recognizates, contracts and other wetters constituents of the Company (Tennistan Contain a double school) sound and a factor that interest

- (b) Eath of the Channas, the President and the Vire Presidents of the Company is been and notable as Wednesday Wither Committeest for and on behalf of the Company under the and of the Company or otherwise.
- (5) Rach daily appeared amoney millet of the Company in benefit authorized to esecute any Witten Committeest for and on behalf of the Company, under the seal of the Company or otherwise, to the rate of that such action is authorized by the grant of powers provided for to such presum written appointment as on it attorney in East.
- (b) Sub of the Outnots, the Predict and the Vice President of the Company's hereby achievable to be defined the Company to apport to writing any presention at our system. The company with full power and activity to experie Company as may be specified to such written appointment, which specification may be by general rigners class of Witters Commitments on the specification of one or nurre particular **Midless Communication**
- (4) Each of the Charman, the Portsbur and the Vice President of the Company's bends automore), for and on behalf of the Company, to delegate to writing to any other offers of the Coquey the adverty to execute for auton behalf of the Conguny, under the Company's and or otherwise, such Withes Commitments of the Company as are gorified to such<br>writes delegating which goodhabin may be by general typese
- (5 The opponent any other or other person executing any Witten Committeed or appointment or delegation person to the feedbook and the seal of the Company, may be affixed by facilitate us and Willies-Considered in writes application in delegation.

FUETIER ESUELTATI, that the Response Resolution studi mar be deemed to be producted accessor of the powers and anthony of others, employme and other presum to act for and on behalf of the Company, and each Resolution shall not beat or otherwise affect the executive alarm each power or authority otherwise saidely granted or word."

L Rouald J. Raysady, Avalent Servicey of ALTANIC DISTRANCE COMPANY, REACK SEA INSTRANCE COMPANY, OZARK INDEGRATY COMPANY, DEAD-SEA pot it and contrast and stars another pot it and contrast of e 'Companies') do be elsewortly that

- () the foregoing tenderions adopted by the transfor Direction of the Companies are true, correct and in full force and effect,
- (6) the foregoing Power of America terms, correct and in fall force and effect.

### Own under my hand and ards of and Companies at Kanaa City, MC, thus 11-17-2021

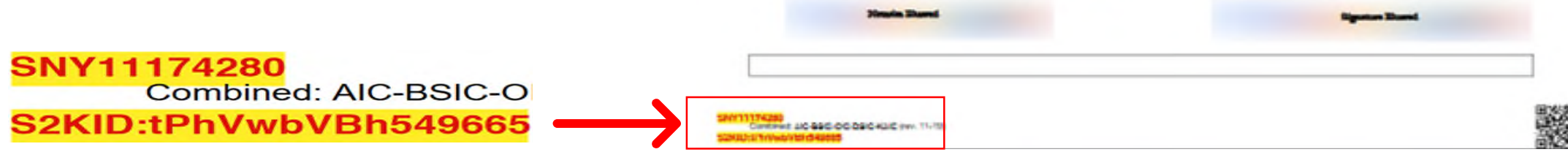

## **Why you should make an eBond part of your process**

- Contractors can receive their bonds in minutes allowing a more streamlined process to bid more.
- Bid Bonds submitted contain less errors than the traditional method resulting in less disqualified bids.
- The eBond is secure an unalterable preventing fraudulent submissions.
- All parties to the bond can be notified of execution simultaneously making this the preferred method of the Surety industry.
- Centralized repository of all Surety Bonds created.
- Allows for a fully electronic bid process and contract management process.

### **Are you concerned about Surety Fraud?**

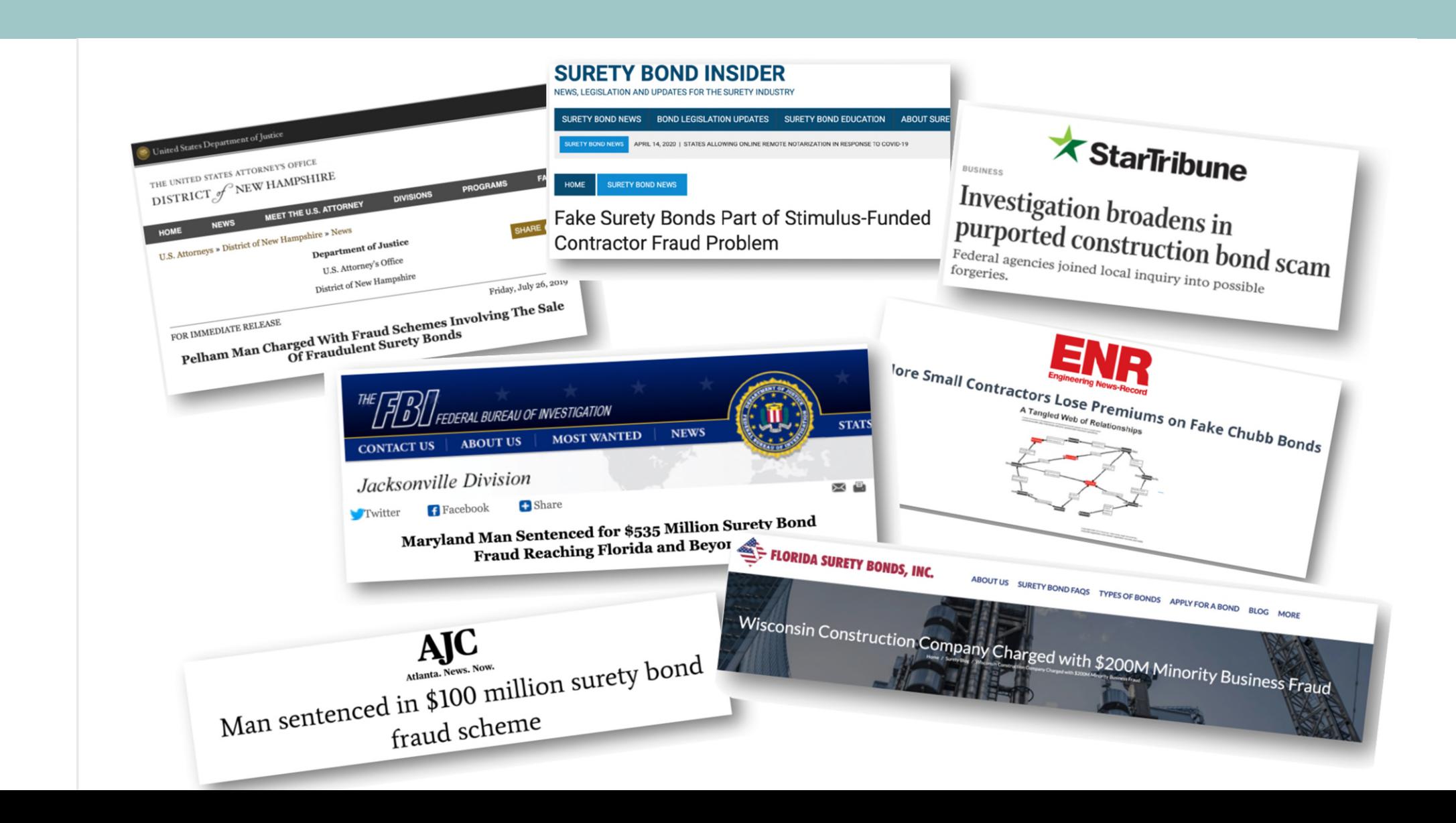

### **What is the industry saying?**

NASBP and SFAA will continue to support the electronic execution and delivery of surety bonds and to monitor advances in electronic bonding activities to issue helpful, practical guidance to support our members and the surety industry. The associations encourage bond obligees to include the acceptance of electronic bonds in their plans for procurement modernization, keeping in mind that surety bonds remain a critical component of and necessary protection for public procurements.

### **How to begin accepting eBonds**

- Register with an eBond provider
- Submit the bond forms to be configured
- Notify e-bidding platform to turn ON the ebond feature, if applicable
- Notify business partners you are now accepting eBonds.
- Update bid packages or contract to include the requirement or option to submit an eBond.

# **Questions?**

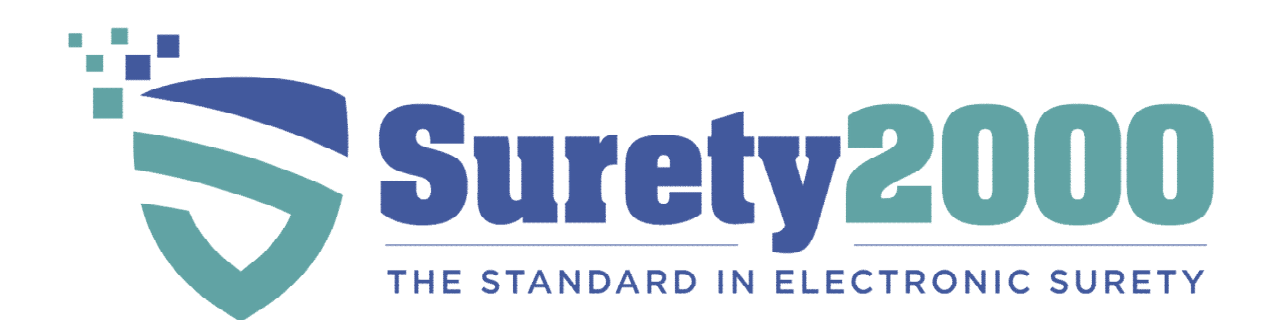

www.surety2000.com

1-800-660-3263

help@surety2000.com

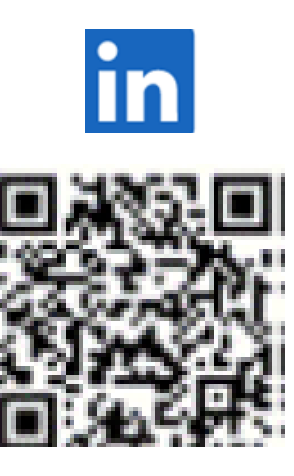

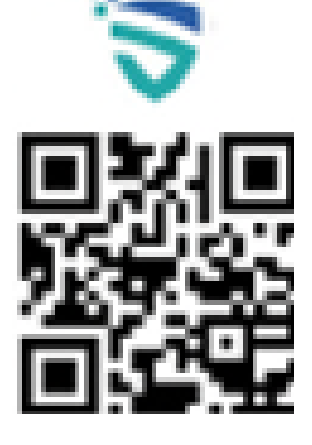